## **Instant Chime V5 For Microsoft Teams Simple Test Plan**

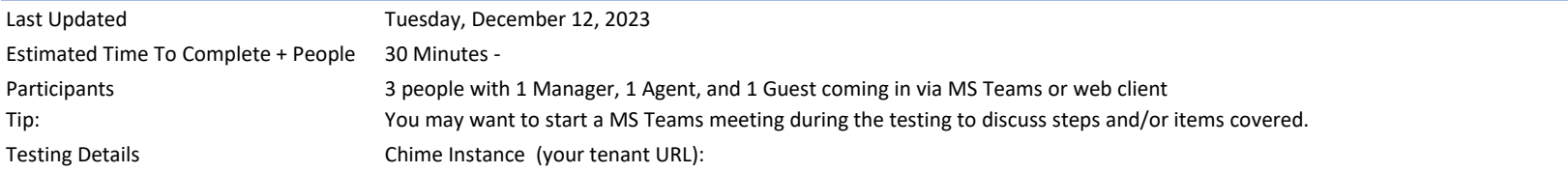

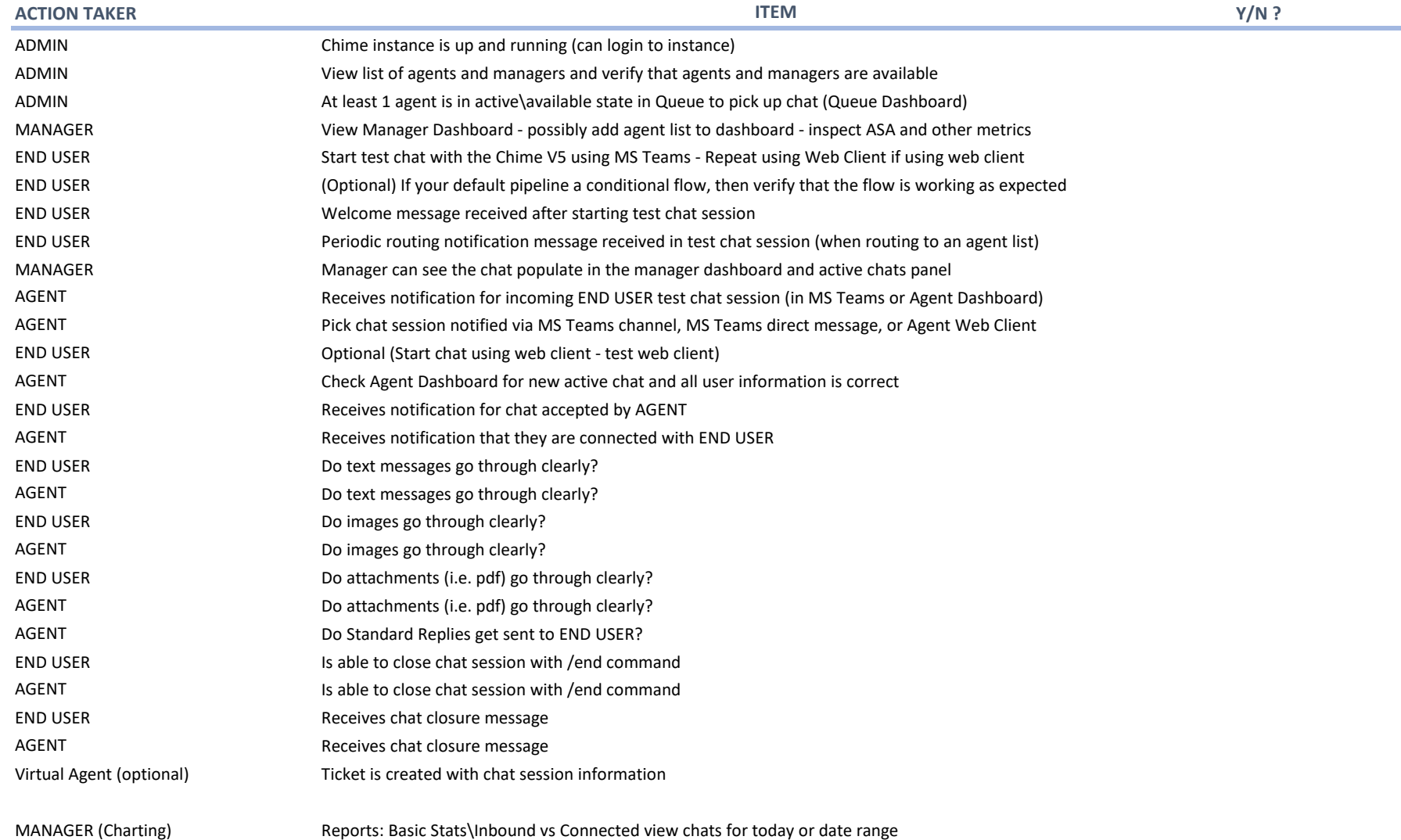

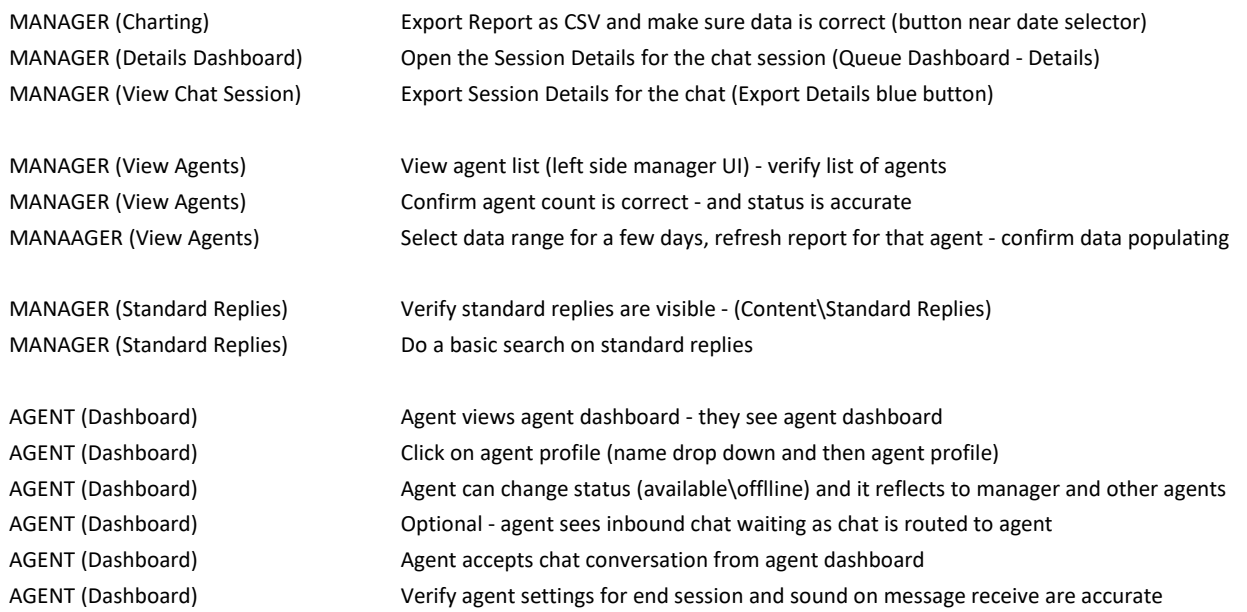